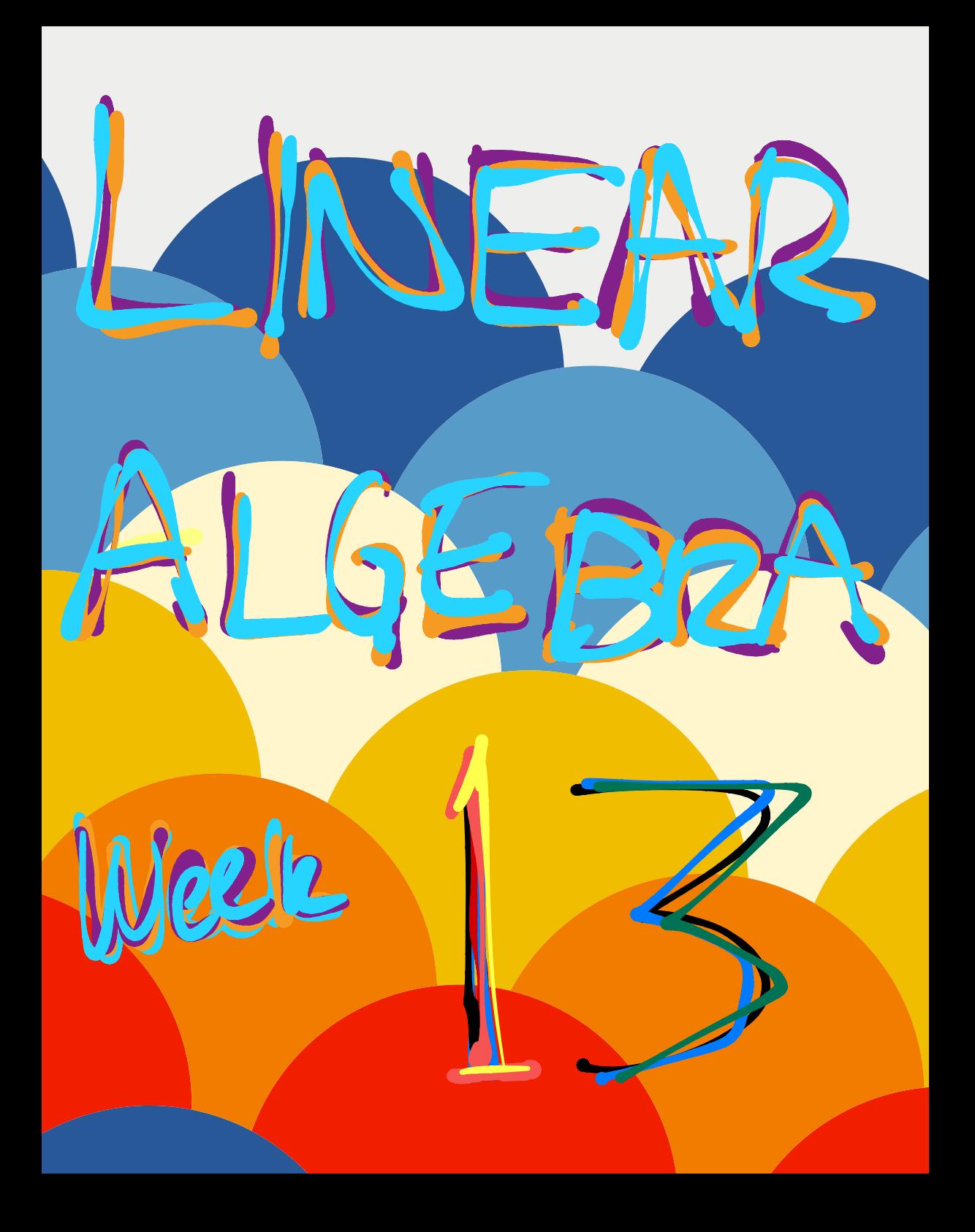

# Section 7.1 : Diagonalization of Symmetric Matrices

Chapter 7: Orthogonality and Least Squares

Math 1554 Linear Algebra

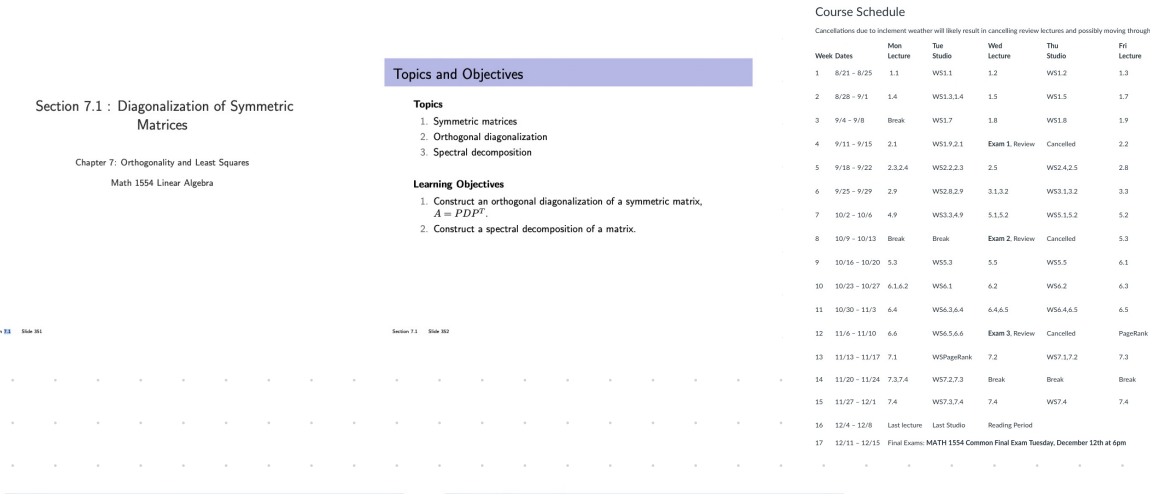

### Symmetric Matrices

#### Definition Matrix A is symmetric if  $A^T = A$ . **Example.** Which of the following matrices are symmetric? Symbols  $*$  and  $\star$  represent real numbers.  $B=\begin{bmatrix} * & * \end{bmatrix}$  $C = \begin{bmatrix} 4 & 0 \end{bmatrix}$

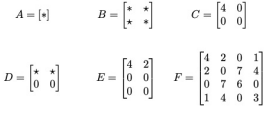

### $A^T A$  is Symmetric

A very common example: For any matrix  $A$  with columns  $a_1, \ldots, a_n$ ,

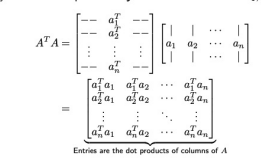

#### Symmetric Matrices and their Eigenspaces

Theorem  $A$  is a symmetric matrix, with eigenvectors  $\vec{v}_1$  and  $\vec{v}_2$  corresponding to two distinct eigenvalues. Then  $\vec{v}_1$  and  $\vec{v}_2$  are orthogonal.

More generally, eigenspaces associated to distinct eigenvalues are<br>orthogonal subspaces.

Proof:

Section 7.1 Slide 355

#### Example 1

Side 356

Diagonalize  $A$  using an orthogonal matrix. Eigenvalues of  $A$  are given.

 $A = \begin{pmatrix} 0 & 0 & 1 \\ 0 & 1 & 0 \\ 1 & 0 & 0 \end{pmatrix}, \quad \lambda = -1, 1$ 

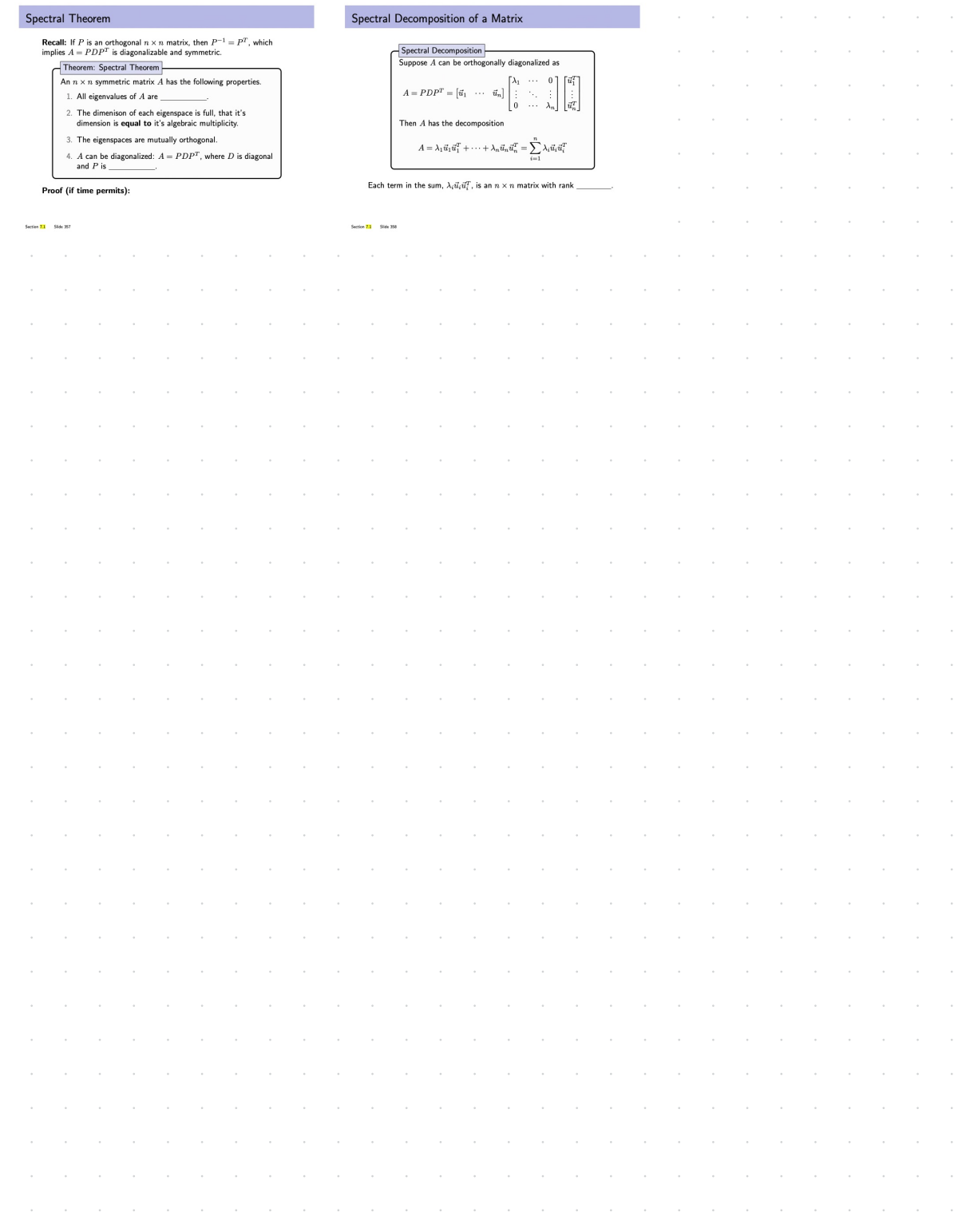

## Example 2

Section 7.1 Slide 359

Construct a spectral decomposition for  $A$  whose orthogonal diagonalization is given.

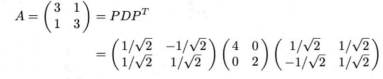

**7.1 Exercises** 

Determine which of the matrices in Exercises 1–6 are symmetric.

\n1. 
$$
\begin{bmatrix} 3 & 5 \\ 5 & -7 \end{bmatrix}
$$

\n2.  $\begin{bmatrix} 3 & -5 \\ -5 & -3 \end{bmatrix}$ 

\n3.  $\begin{bmatrix} 2 & 3 \\ 2 & 4 \end{bmatrix}$ 

\n4.  $\begin{bmatrix} 0 & 8 & 3 \\ 8 & 0 & -6 \end{bmatrix}$ 

\n5.  $\begin{bmatrix} -6 & 2 & 0 \\ 2 & -6 & 2 \\ 0 & 2 & -6 \end{bmatrix}$ 

\n6.  $\begin{bmatrix} 1 & 2 & 2 & 1 \\ 2 & 2 & 2 & 1 \\ 2 & 2 & 1 & 2 \end{bmatrix}$ 

\nDetermine which of the matrices in Exercises 7–12 are orthogonal. If orthogonal, find the inverse.

\n7.  $\begin{bmatrix} .6 & .8 \\ .8 & -.6 \end{bmatrix}$ 

\n8.  $\begin{bmatrix} 1 & 1 \\ 1 & -1 \end{bmatrix}$ 

\n9.  $\begin{bmatrix} -4/5 & 3/5 \\ 3/5 & 4/5 \end{bmatrix}$ 

\n10.  $\begin{bmatrix} 1/3 & 2/3 & 2/3 \\ 2/3 & 1/3 & -2/3 \\ 2/3 & -2/3 & 1/3 \end{bmatrix}$ 

\n11.  $\begin{bmatrix} 2/3 & 2/3 \\ 5/3 & -4/3 & -2/3 \\ 5/3 & -4/3 & -2/3 \end{bmatrix}$ 

\n12.  $\begin{bmatrix} .5 & .5 & -.5 \\ .5 & -.5 & -.5 \\ .5 & -.5 & -.5 \end{bmatrix}$ 

\n13.  $5 - .5 - .5$ 

\n14.  $\begin{bmatrix} .5 & -.$ 

Orthogonally diagonalize the matrices in Exercises 13-22, giving an orthogonal matrix  $P$  and a diagonal matrix  $D$ . To save

**24.** Let 
$$
A = \begin{bmatrix} 2 & -1 & 1 \ -1 & 2 & -1 \ 1 & -1 & 2 \end{bmatrix}
$$
,  $\mathbf{v}_1 = \begin{bmatrix} -1 \ 0 \ 1 \end{bmatrix}$ , and  $\mathbf{v}_2 = \begin{bmatrix} 1 \ -1 \ -1 \end{bmatrix}$ . Verify that  $\mathbf{v}_1$  and  $\mathbf{v}_2$  are eigenvectors of A. Then  
orthogonally diagonalize A.

In Exercises 25-32, mark each statement True or False (T/F). Justify each answer.

- 25. (T/F) An  $n \times n$  matrix that is orthogonally diagonalizable must be symmetric.
- 26. (T/F) There are symmetric matrices that are not orthogonally diagonalizable.
- 27. (T/F) An orthogonal matrix is orthogonally diagonalizable.
- 28. (T/F) If  $B = PDP<sup>T</sup>$ , where  $P<sup>T</sup> = P<sup>-1</sup>$  and D is a diagonal matrix, then  $B$  is a symmetric matrix.
- 29. (T/F) For a nonzero v in  $\mathbb{R}^n$ , the matrix  $vv^T$  is called a projection matrix.
- 30. (T/F) If  $A^T = A$  and if vectors **u** and **v** satisfy  $Au = 3u$  and  $A\mathbf{v} = 4\mathbf{v}$ , then  $\mathbf{u} \cdot \mathbf{v} = 0$ .
- 31. (T/F) An  $n \times n$  symmetric matrix has *n* distinct real eigenvalues.
- 32. (T/F) The dimension of an eigenspace of a symmetric matrix is sometimes less than the multiplicity of the corresponding eigenvalue.
- 33. Show that if A is an  $n \times n$  symmetric matrix, then  $(Ax) \cdot y = \square$  43  $\mathbf{x} \cdot (A\mathbf{y})$  for all  $\mathbf{x}, \mathbf{y}$  in  $\mathbb{R}^n$ .
- 34. Suppose A is a symmetric  $n \times n$  matrix and B is any  $n \times m$ matrix. Show that  $B^{T}AB$ ,  $B^{T}B$ , and  $BB^{T}$  are symmetric  $\Pi$  44 matrices.
- 35. Suppose A is invertible and orthogonally diagonalizable. Explain why  $A^{-1}$  is also orthogonally diagonalizable.
- **36.** Suppose A and B are both orthogonally diagonalizable and  $\Box$  45  $AB = BA$ . Explain why AB is also orthogonally diagonalizable
- 37. Let  $A = PDP^{-1}$ , where P is orthogonal and D is diagonal, and let  $\lambda$  be an eigenvalue of A of multiplicity k. Then **146**  $\lambda$  appears  $k$  times on the diagonal of  $D$ . Explain why the dimension of the eigenspace for  $\lambda$  is  $k$ .

you time, the eigenvalues in Exercises 17-22 are the following:  $(17) -4, 4, 7; (18) -3, -6, 9; (19) -2, 7; (20) -3, 15; (21) 1, 5,$  $9: (22)$  3, 5.

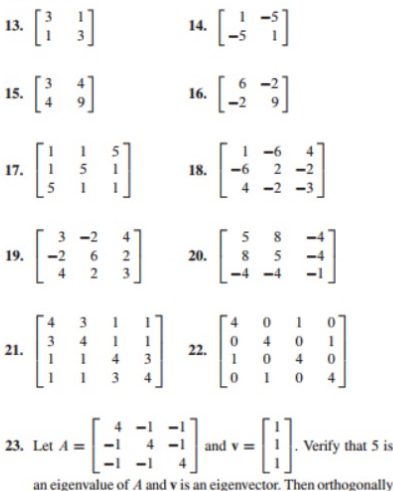

38. Suppose  $A = PRP^{-1}$ , where P is orthogonal and R is upper triangular. Show that if  $A$  is symmetric, then  $R$  is symmetric and hence is actually a diagonal matrix.

- 39. Construct a spectral decomposition of A from Example 2.
- 40. Construct a spectral decomposition of A from Example 3.

diagonalize A.

- 41. Let **u** be a unit vector in  $\mathbb{R}^n$ , and let  $B = \mathbf{u}\mathbf{u}^T$ .
	- a. Given any  $x$  in  $\mathbb{R}^n$ , compute  $Bx$  and show that  $Bx$  is the orthogonal projection of x onto u, as described in Section 6.2.
	- b. Show that B is a symmetric matrix and  $B^2 = B$ .
	- c. Show that  $u$  is an eigenvector of  $B$ . What is the corresponding eigenvalue?
- 42. Let B be an  $n \times n$  symmetric matrix such that  $B^2 = B$ . Any such matrix is called a projection matrix (or an orthogonal **projection matrix**). Given any **y** in  $\mathbb{R}^n$ , let  $\hat{\mathbf{y}} = B\mathbf{y}$  and  $z = y - \hat{y}$ .
	- a. Show that  $z$  is orthogonal to  $\hat{y}$ .
	- b. Let  $W$  be the column space of  $B$ . Show that  $y$  is the sum of a vector in  $W$  and a vector in  $W^{\perp}$ . Why does this prove that  $By$  is the orthogonal projection of  $y$  onto the column space of  $B$ ?

Orthogonally diagonalize the matrices in Exercises 43-46. To practice the methods of this section, do not use an eigenvector routine from your matrix program. Instead, use the program to find the eigenvalues, and, for each eigenvalue  $\lambda$ , find an orthonormal basis for Nul( $A - \lambda I$ ), as in Examples 2 and 3.

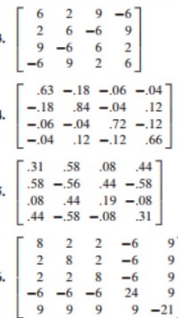

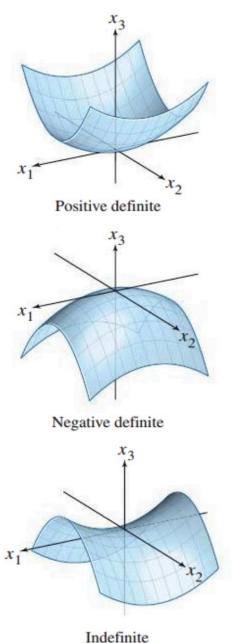

# Section 7.2 : Quadratic Forms

Chapter 7: Orthogonality and Least Squares

Math 1554 Linear Algebra

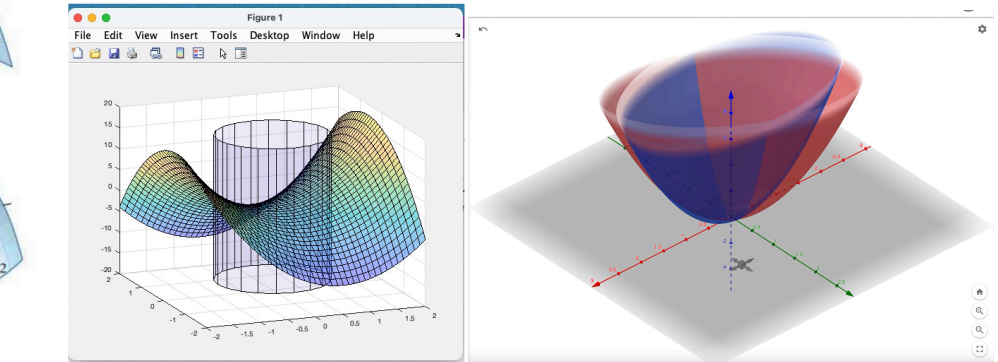

### Section 7.2 : Quadratic Forms

Chapter 7: Orthogonality and Least Squares

Math 1554 Linear Algebra

#### Topics and Objectives

#### **Topics**

- 1. Quadratic forms<br>2. Change of variables
- 3. Principle axes theorem<br>4. Classifying quadratic forms

- **Learning Objectives**
- 1. Characterize and classify quadratic forms using eigenvalues and<br>eigenvectors.<br>2. Express quadratic forms in the form  $Q(\vec{x}) = \vec{x}^T A \vec{x}$ .
- 3. Apply the principle axes theorem to express quadratic forms with no<br>cross-product terms.

Motivating Question Does this inequality hold for all  $x, y$ ?  $\overline{a}$  $0.2$ 

#### Quadratic Forms

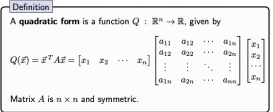

In the above,  $\vec{x}$  is a vector of variables

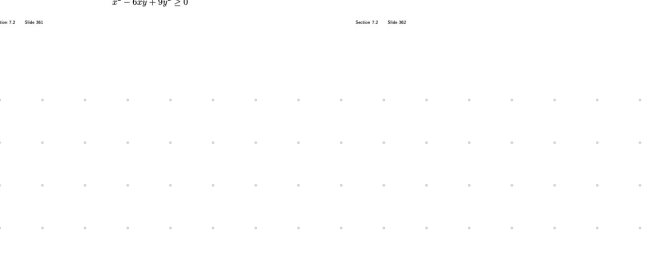

#### Example 1

Compute the quadratic form  $\vec{x}^T A \vec{x}$  for the matrices below.  $A=\begin{bmatrix} 4 & 0 \\ 0 & 3 \end{bmatrix}, \qquad B=\begin{bmatrix} 4 & 1 \\ 1 & -3 \end{bmatrix}$ 

#### Example 1 - Surface Plots

The surfaces for Example 1 are shown below.

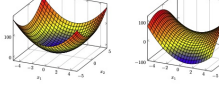

Students are not expected to be able to sketch quadratic surfaces, but it<br>is helpful to see what they look like.

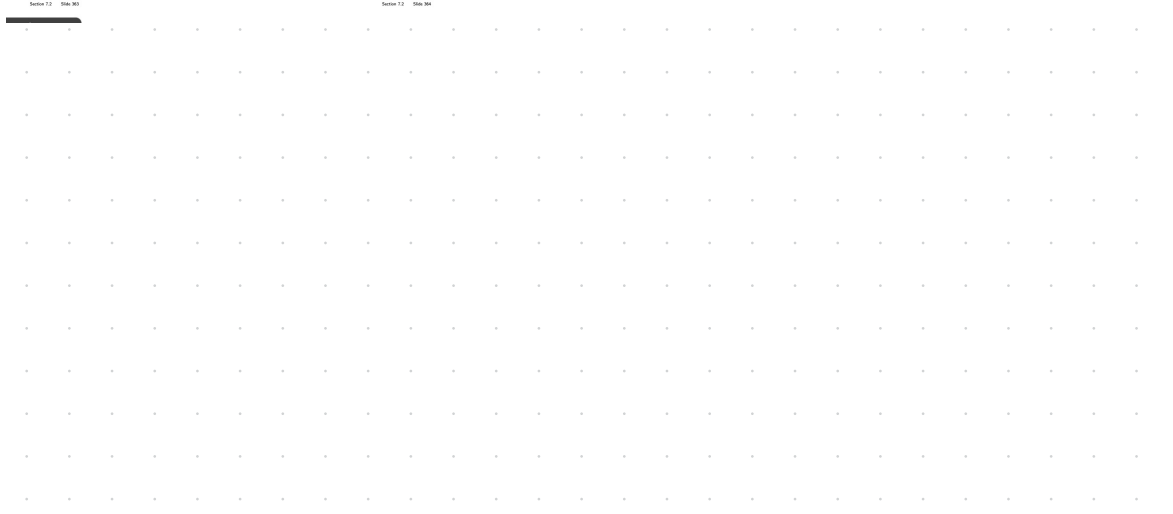

#### Course Schedule

Cancellations due to incler

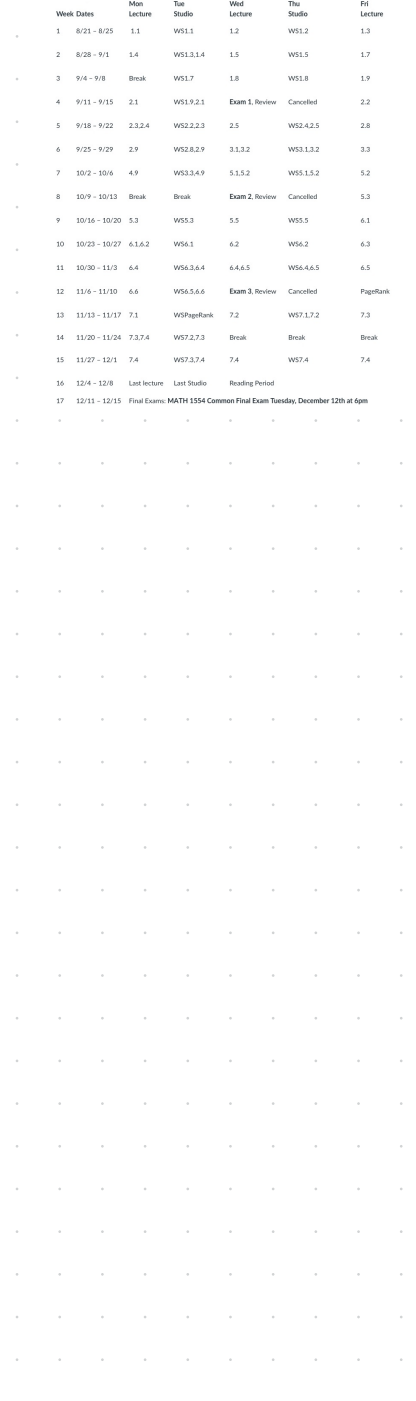

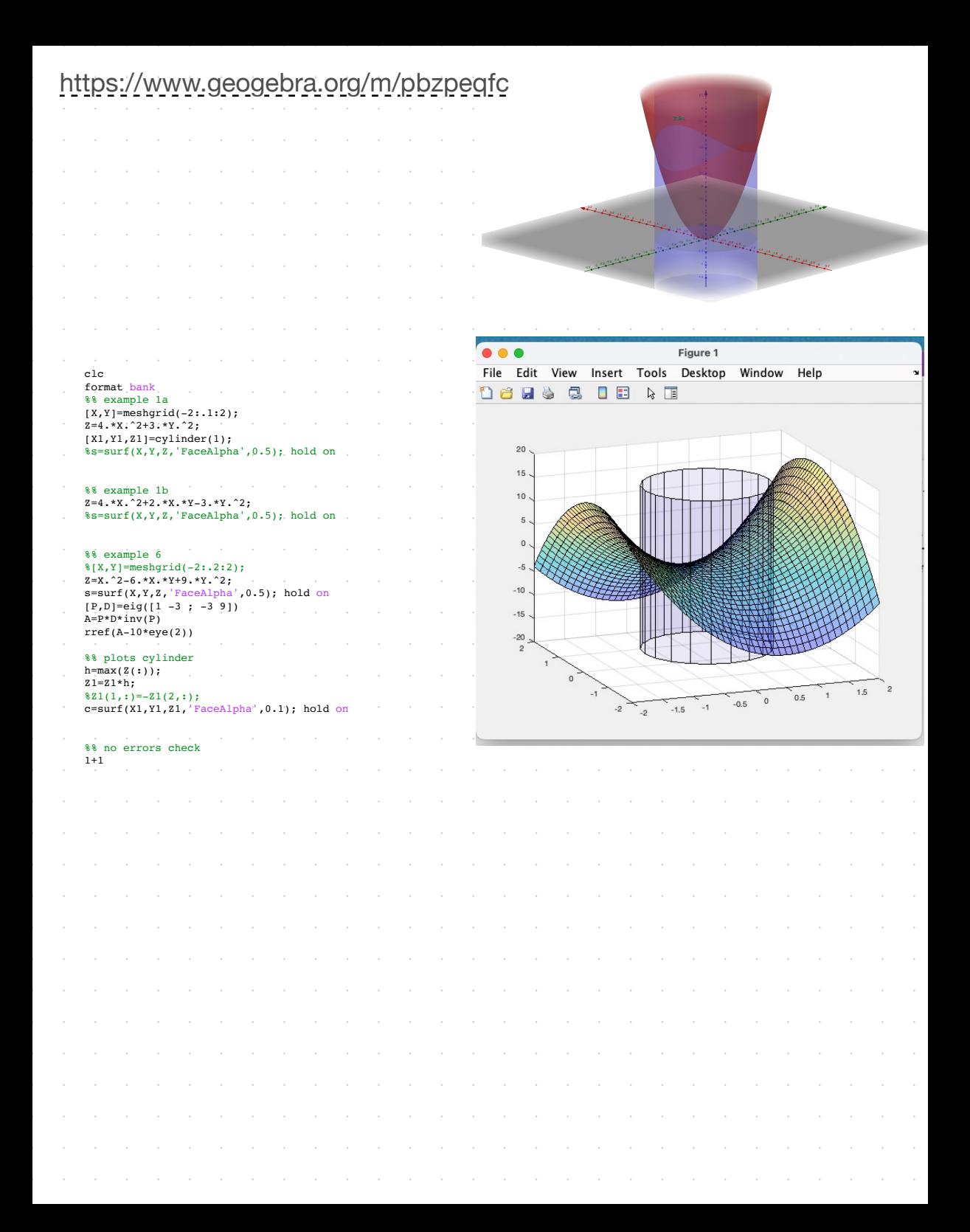

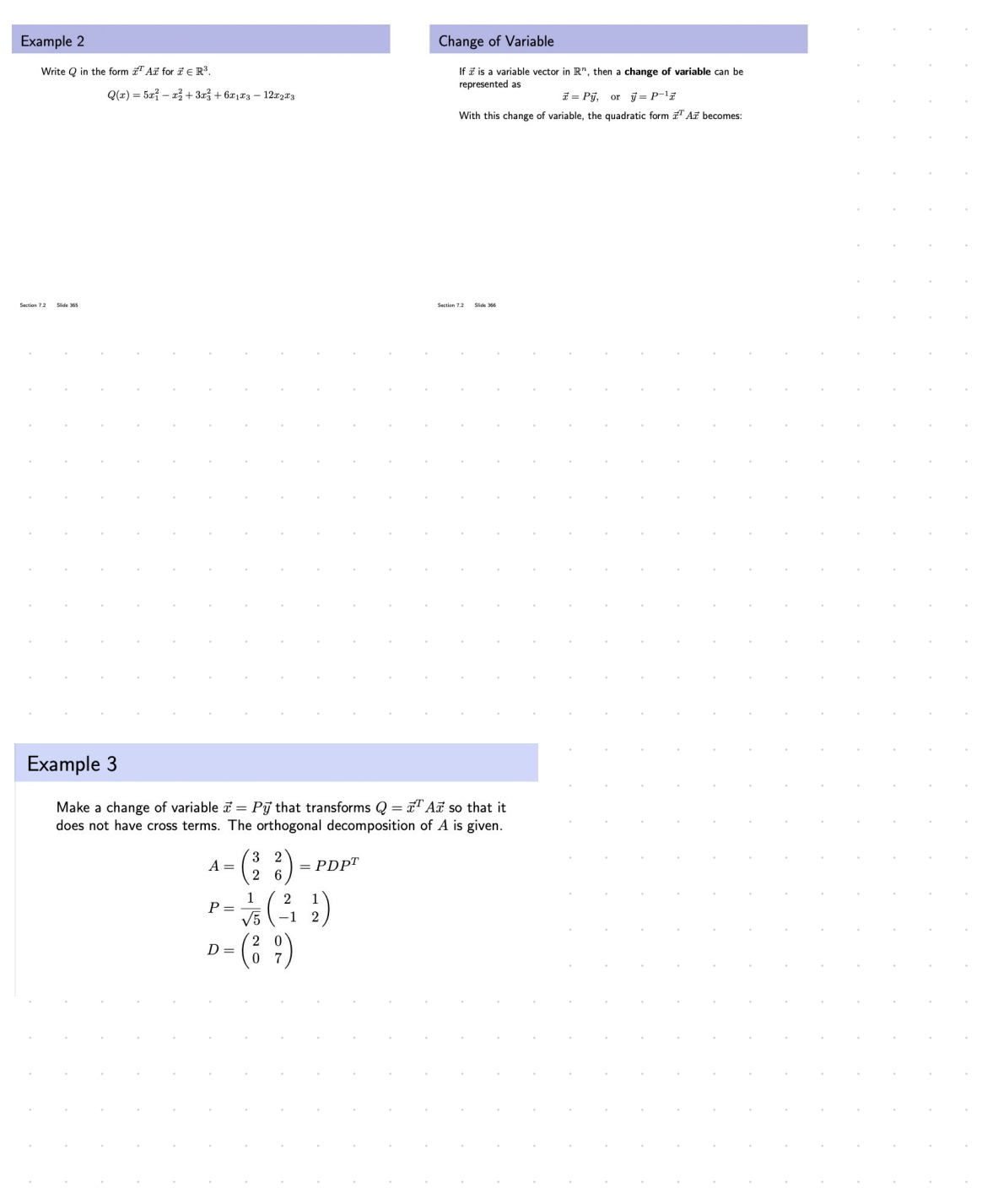

# Principle Axes Theorem

Theorem

If  $A$  is a matrix then there exists an orthogonal change of variable  $\vec{x} = P\vec{y}$  that transforms  $\vec{x}^T A \vec{x}$  to  $\vec{x}^{\,T}D\vec{x}$  with no cross-product terms.

## Example 3

Make a change of variable  $\vec{x} = P\vec{y}$  that transforms  $Q = \vec{x}^T A \vec{x}$  so that it does not have cross terms. The orthogonal decomposition of A is given.

$$
A = \begin{pmatrix} 3 & 2 \\ 2 & 6 \end{pmatrix} = PDPT
$$

$$
P = \frac{1}{\sqrt{5}} \begin{pmatrix} 2 & 1 \\ -1 & 2 \end{pmatrix}
$$

$$
D = \begin{pmatrix} 2 & 0 \\ 0 & 7 \end{pmatrix}
$$

# Example 5

 $\begin{pmatrix} 5 & 2 \\ 2 & 8 \end{pmatrix}$ Compute the quadratic form  $Q = \vec{x}^T A \vec{x}$  for  $A = \begin{pmatrix} 1 & 0 \\ 0 & 1 \end{pmatrix}$ , and find a change of variable that removes the cross-product term. A sketch of  $Q$  is below.

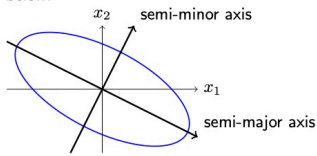

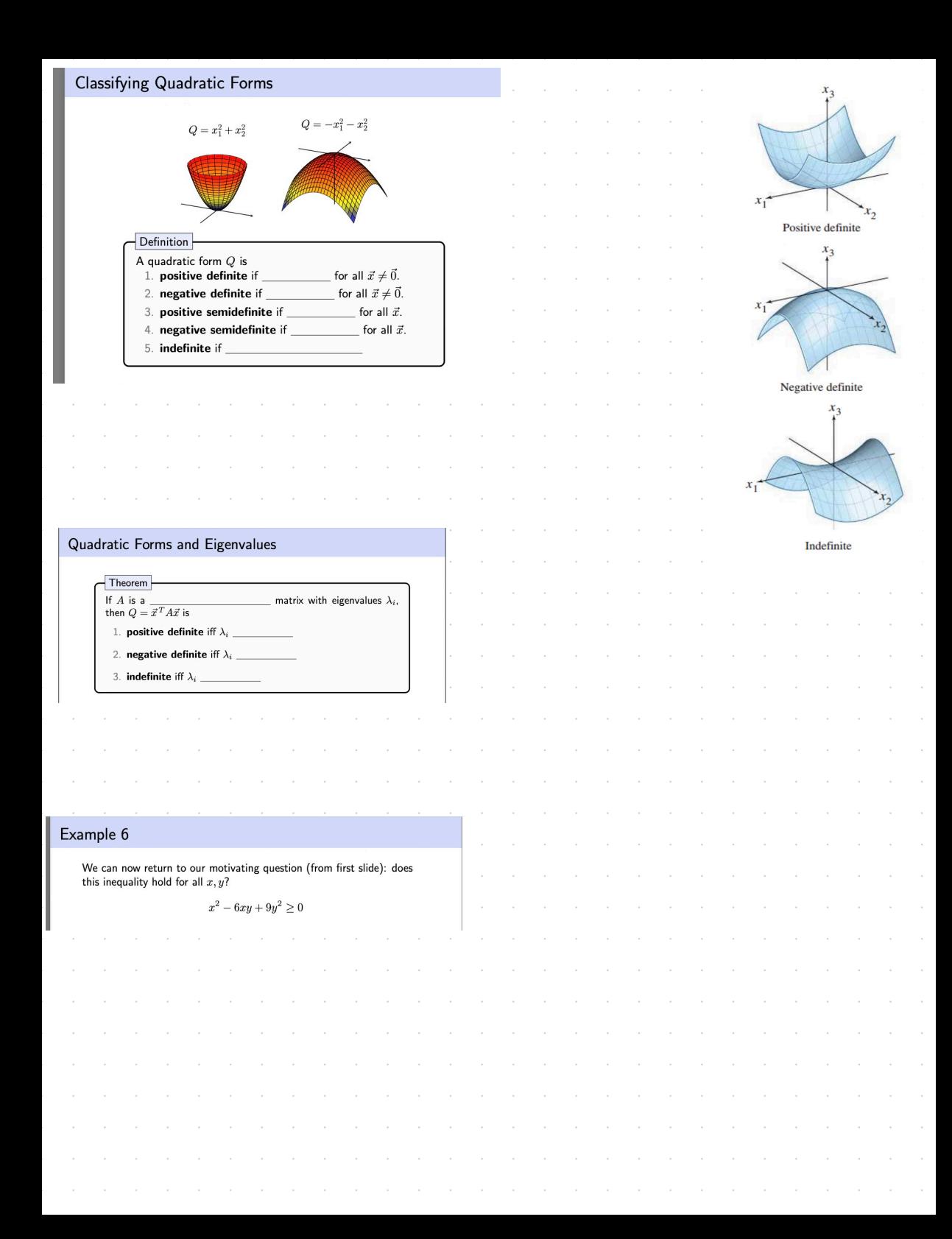

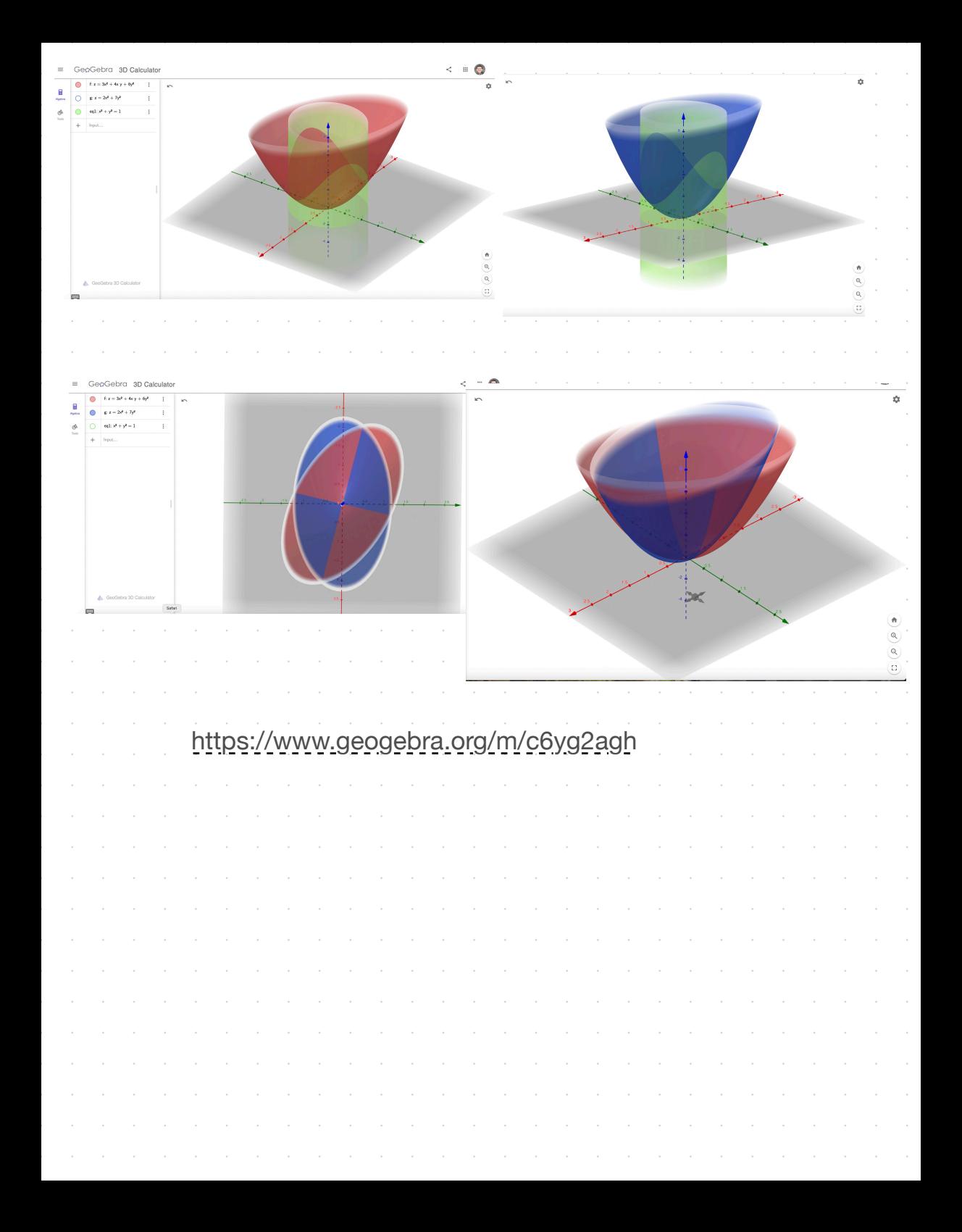

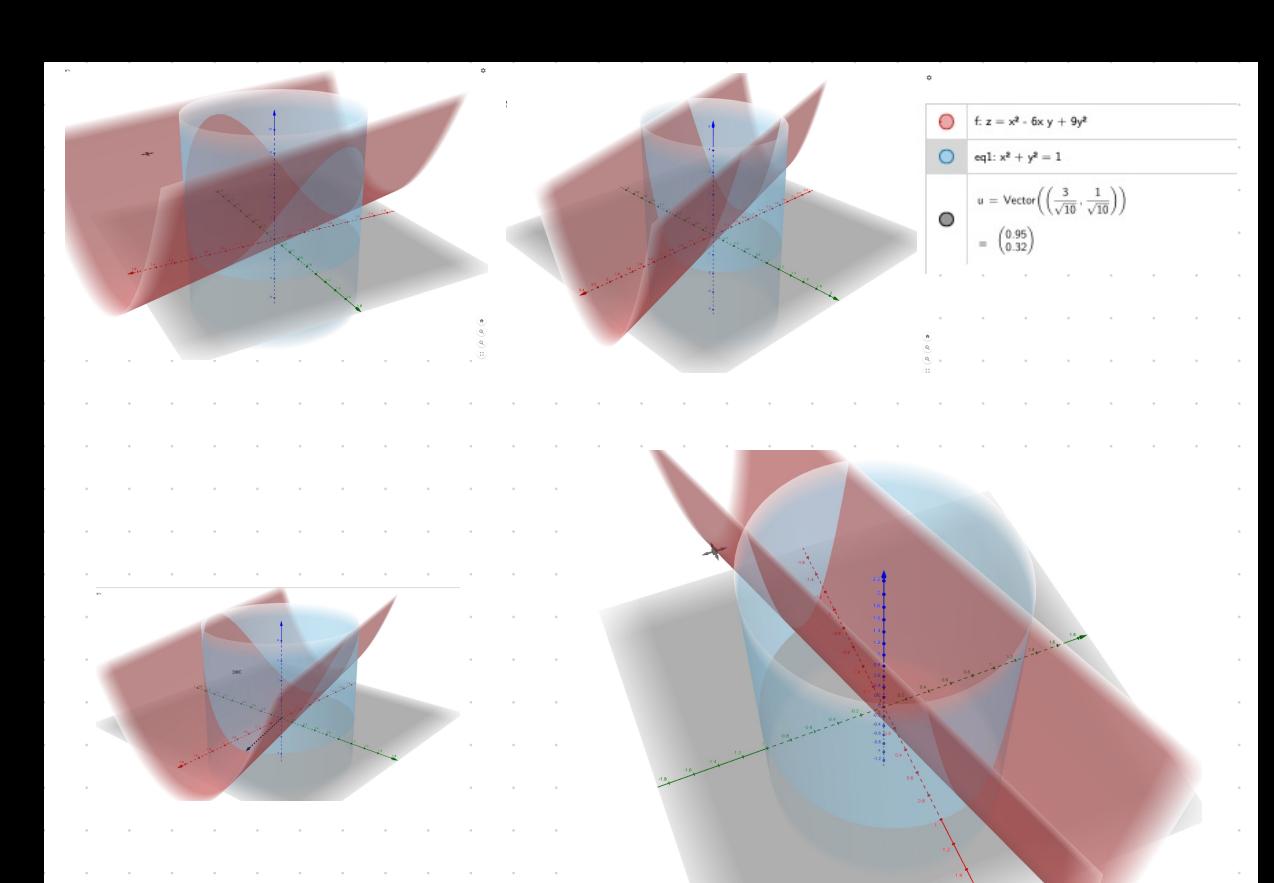

# https://www.geogebra.org/m/akbkmab8

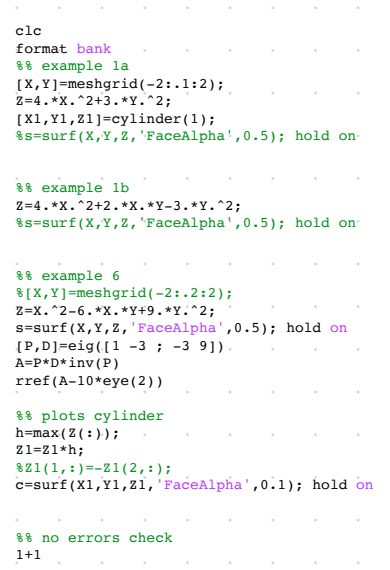

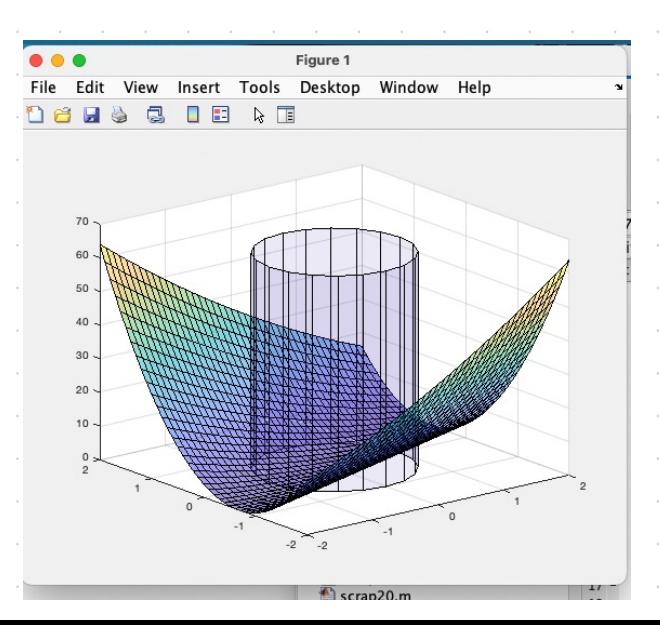

# **7.2 EXERCISES**

**1.** Compute the quadratic form  $\mathbf{x}^T A \mathbf{x}$ , when  $A = \begin{bmatrix} 5 & 1/3 \\ 1/3 & 1 \end{bmatrix}$ a.  $\mathbf{x} = \begin{bmatrix} x_1 \\ x_2 \end{bmatrix}$  b.  $\mathbf{x} = \begin{bmatrix} 6 \\ 1 \end{bmatrix}$  c.  $\mathbf{x} = \begin{bmatrix} 1 \\ 3 \end{bmatrix}$ 

2. Compute the quadratic form  $\mathbf{x}^T A \mathbf{x}$ , for  $A = \begin{bmatrix} 3 & 2 & 0 \\ 2 & 2 & 1 \\ 0 & 1 & 0 \end{bmatrix}$ 

and

- 5. Find the matrix of the quadratic form. Assume x is in  $\mathbb{R}^3$ . a.  $3x_1^2 + 2x_2^2 - 5x_3^2 - 6x_1x_2 + 8x_1x_3 - 4x_2x_3$ 
	- b.  $6x_1x_2 + 4x_1x_3 10x_2x_3$
- **6.** Find the matrix of the quadratic form. Assume **x** is in  $\mathbb{R}^3$ .
	- a.  $3x_1^2 2x_2^2 + 5x_3^2 + 4x_1x_2 6x_1x_3$
	- b.  $4x_2^2 2x_1x_2 + 4x_2x_3$
- 7. Make a change of variable,  $x = Py$ , that transforms the quadratic form  $x_1^2 + 10x_1x_2 + x_2^2$  into a quadratic form with no cross-product term. Give  $P$  and the new quadratic form.
- 8. Let A be the matrix of the quadratic form

$$
9x_1^2 + 7x_2^2 + 11x_3^2 - 8x_1x_2 + 8x_1x_3
$$

It can be shown that the eigenvalues of  $A$  are 3, 9, and 15. Find an orthogonal matrix  $P$  such that the change of variable  $\mathbf{x} = P\mathbf{y}$  transforms  $\mathbf{x}^T A \mathbf{x}$  into a quadratic form with no crossproduct term. Give  $P$  and the new quadratic form.

Classify the quadratic forms in Exercises 9-18. Then make a change of variable,  $x = Py$ , that transforms the quadratic form into one with no cross-product term. Write the new quadratic form. Construct  $P$  using the methods of Section 7.1.

- 9.  $4x_1^2 4x_1x_2 + 4x_2^2$ 10.  $2x_1^2 + 6x_1x_2 - 6x_2^2$
- 11.  $2x_1^2 4x_1x_2 x_2^2$ 12.  $-x_1^2 - 2x_1x_2 - x_2^2$
- 13.  $x_1^2 6x_1x_2 + 9x_2^2$  14.  $3x_1^2 + 4x_1x_2$
- 15. [M]  $-3x_1^2 7x_2^2 10x_3^2 10x_4^2 + 4x_1x_2 + 4x_1x_3 +$  $4x_1x_4 + 6x_3x_4$
- 16. [M]  $4x_1^2 + 4x_2^2 + 4x_3^2 + 4x_4^2 + 8x_1x_2 + 8x_3x_4 6x_1x_4 +$  $6x_2x_3$
- 17. [M]  $11x_1^2 + 11x_2^2 + 11x_3^2 + 11x_4^2 + 16x_1x_2 12x_1x_4 +$  $12x_2x_3 + 16x_3x_4$
- 18. [M]  $2x_1^2 + 2x_2^2 6x_1x_2 6x_1x_3 6x_1x_4 6x_2x_3$  $6x_2x_4 - 2x_3x_4$
- 19. What is the largest possible value of the quadratic form  $5x_1^2 + 8x_2^2$  if  $\mathbf{x} = (x_1, x_2)$  and  $\mathbf{x}^T \mathbf{x} = 1$ , that is, if  $x_1^2 + x_2^2 = 1$ ? (Try some examples of **x**.)
- **20.** What is the largest value of the quadratic form  $5x_1^2 3x_2^2$  if  $\mathbf{x}^T \mathbf{x} = 1$ ?
	- In Exercises 21 and 22, matrices are  $n \times n$  and vectors are in  $\mathbb{R}^n$ . Mark each statement True or False. Justify each answer.
	- 21. a. The matrix of a quadratic form is a symmetric matrix.
		- b. A quadratic form has no cross-product terms if and only if the matrix of the quadratic form is a diagonal matrix.
		- c. The principal axes of a quadratic form  $x^T A x$  are eigenvectors of A.

$$
\mathbf{a}.\mathbf{x} = \begin{bmatrix} x_1 \\ x_2 \\ x_3 \end{bmatrix} \quad \mathbf{b}.\mathbf{x} = \begin{bmatrix} -2 \\ -1 \\ 5 \end{bmatrix} \quad \mathbf{c}.\mathbf{x} = \begin{bmatrix} 1/\sqrt{2} \\ 1/\sqrt{2} \\ 1/\sqrt{2} \end{bmatrix}
$$

- 3. Find the matrix of the quadratic form. Assume x is in  $\mathbb{R}^2$ . a.  $3x_1^2 - 4x_1x_2 + 5x_2^2$ b.  $3x_1^2 + 2x_1x_2$
- 4. Find the matrix of the quadratic form. Assume x is in  $\mathbb{R}^2$ . a.  $5x_1^2 + 16x_1x_2 - 5x_2^2$  $b. 2x_1x_2$ 
	- d. A positive definite quadratic form  $Q$  satisfies  $Q(x) > 0$ for all  $x$  in  $\mathbb{R}^n$ .
	- e. If the eigenvalues of a symmetric matrix  $A$  are all positive, then the quadratic form  $x^T A x$  is positive definite.
	- f. A Cholesky factorization of a symmetric matrix A has the form  $A = R^{T}R$ , for an upper triangular matrix R with positive diagonal entries.
- 22. a. The expression  $||\mathbf{x}||^2$  is not a quadratic form.
	- b. If  $A$  is symmetric and  $P$  is an orthogonal matrix, then the change of variable  $\mathbf{x} = P\mathbf{y}$  transforms  $\mathbf{x}^T A \mathbf{x}$  into a quadratic form with no cross-product term.
	- c. If A is a  $2 \times 2$  symmetric matrix, then the set of x such that  $\mathbf{x}^T A \mathbf{x} = c$  (for a constant c) corresponds to either a circle, an ellipse, or a hyperbola.
	- d. An indefinite quadratic form is neither positive semidefinite nor negative semidefinite.
	- e. If A is symmetric and the quadratic form  $x^T A x$  has only negative values for  $x \neq 0$ , then the eigenvalues of A are all positive.

Exercises 23 and 24 show how to classify a quadratic form  $Q(\mathbf{x}) = \mathbf{x}^T A \mathbf{x}$ , when  $A = \begin{bmatrix} a & b \\ b & d \end{bmatrix}$  and det  $A \neq 0$ , without finding the eigenvalues of A

- 23. If  $\lambda_1$  and  $\lambda_2$  are the eigenvalues of A, then the characteristic polynomial of A can be written in two ways:  $det(A - \lambda I)$ and  $(\lambda - \lambda_1)(\lambda - \lambda_2)$ . Use this fact to show that  $\lambda_1 + \lambda_2 =$  $a + d$  (the diagonal entries of A) and  $\lambda_1 \lambda_2 = \det A$ .
- 24. Verify the following statements.
	- a. *Q* is positive definite if det  $A > 0$  and  $a > 0$ .
	- b. *Q* is negative definite if det  $A > 0$  and  $a < 0$ .
	- c. *Q* is indefinite if det  $A < 0$ .
- 25. Show that if B is  $m \times n$ , then  $B^{T}B$  is positive semidefinite; and if B is  $n \times n$  and invertible, then  $B^T B$  is positive definite.
- 26. Show that if an  $n \times n$  matrix A is positive definite, then there exists a positive definite matrix B such that  $A = B^T B$ . [Hint: Write  $A = PDP^T$ , with  $P^T = P^{-1}$ . Produce a diagonal matrix C such that  $D = C<sup>T</sup>C$ , and let  $B = PCP<sup>T</sup>$ . Show that B works.]
- 27. Let A and B be symmetric  $n \times n$  matrices whose eigenvalues are all positive. Show that the eigenvalues of  $A + B$  are all positive. [*Hint:* Consider quadratic forms.]
- 28. Let A be an  $n \times n$  invertible symmetric matrix. Show that if the quadratic form  $x^T A x$  is positive definite, then so is the quadratic form  $x^{T}A^{-1}x$ . [*Hint*: Consider eigenvalues.]

 $SG$ Mastering: Diagonalization and Quadratic Forms 7-7

# Section 7.3 : Constrained Optimization

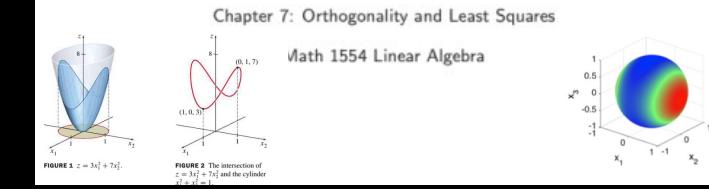

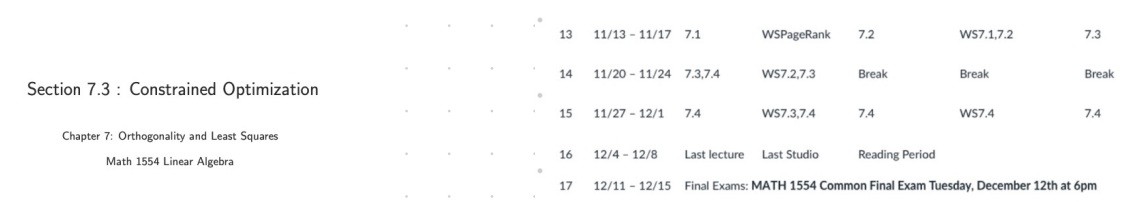

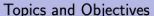

#### **Topics**

1. Constrained optimization as an eigenvalue problem

2. Distance and orthogonality constraints

#### **Learning Objectives**

1. Apply eigenvalues and eigenvectors to solve optimization problems that are subject to distance and orthogonality constraints.

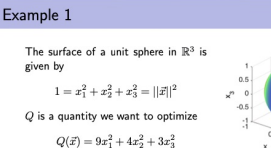

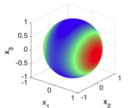

Find the largest and smallest values of  $Q$  on the surface of the sphere.

Ex. Find the largest output z-value with restricted input  $||x||=1$  where z is given by:

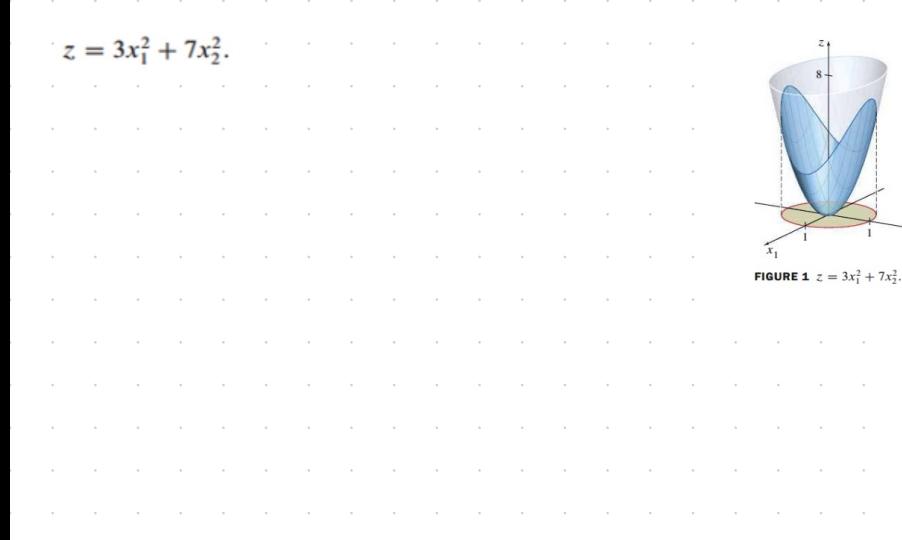

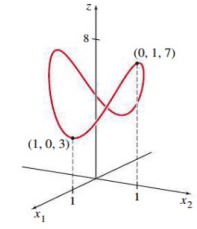

FIGURE 2 The intersection of z =  $3x_1^2 + 7x_2^2$  and the cylinder<br> $x_1^2 + x_2^2 = 1$ .

 $\overrightarrow{x_2}$ 

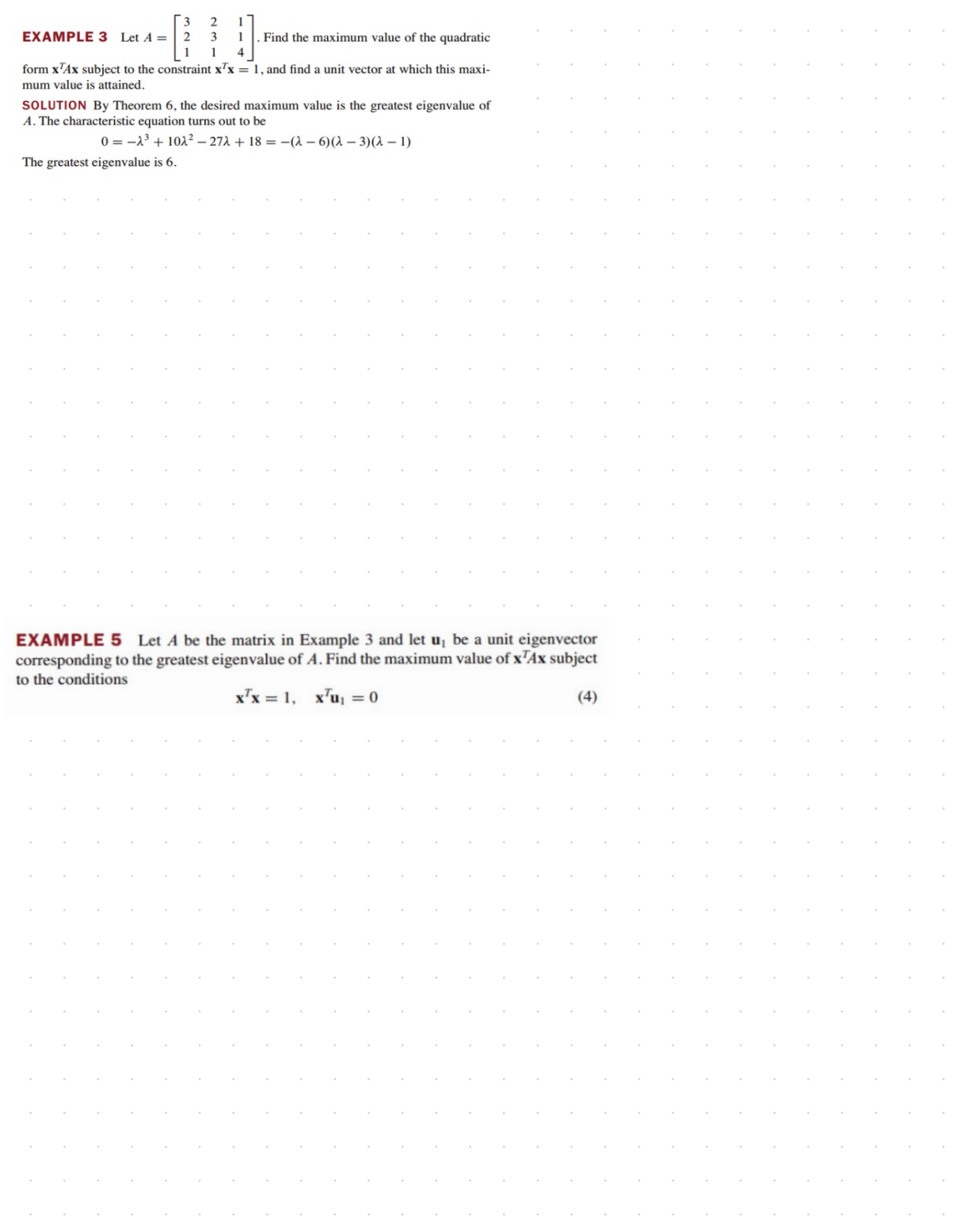

#### A Constrained Optimization Problem

#### Constrained Optimization and Eigenvalues

and associated normalized eigenvectors

If  $Q=\vec{x}^TA\vec{x},\,A$  is a real  $n\times n$  symmetric matrix, with eigenvalues

 $\lambda_1 \geq \lambda_2 \ldots \geq \lambda_n$ 

 $\vec{u}_1, \vec{u}_2, \ldots, \vec{u}_n$ 

 $\label{eq:decomp} \begin{aligned} &\text{Then, subject to the constraint}\ |\bar x\| = 1,\\ &\quad \, \ast \text{ the maximum value of } Q(\bar x) = \lambda_1, \text{ attained at $\bar x = \pm \bar u_1$.}\\ &\quad \, \ast \text{ the minimum value of } Q(\bar x) = \lambda_n, \text{ attained at $\bar x = \pm \bar u_n$.} \end{aligned}$ 

Theorem

Suppose we wish to find the maximum or minimum values of  $Q(\vec{x}) = \vec{x}^T A \vec{x}$ subject to  $||\vec{x}||=1$ That is, we want to find  $m=\min\{Q(\vec{x}): ||\vec{x}||=1\}$  $M=\max\{Q(\vec{x}): ||\vec{x}||=1\}$ 

This is an example of a constrained optimization problem. Note that<br>we may also want to know where these extreme values are obtained.

#### Example 2

The image below is the unit sphere whose surface is colored according to the quadratic from the previous example. Notice the agreement between our solution and the image.

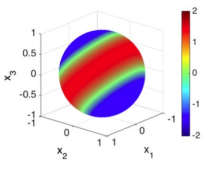

#### Example 2

Calculate the maximum and minimum values of  $Q(\vec{x}) = \vec{x}^T A \vec{x}, \ \vec{x} \in \mathbb{R}^3$ , subject to  $||\vec{x}|| = 1$ , and identify points where these values are obtained.

 $Q(\vec{x}) = x_1^2 + 2x_2x_3$ 

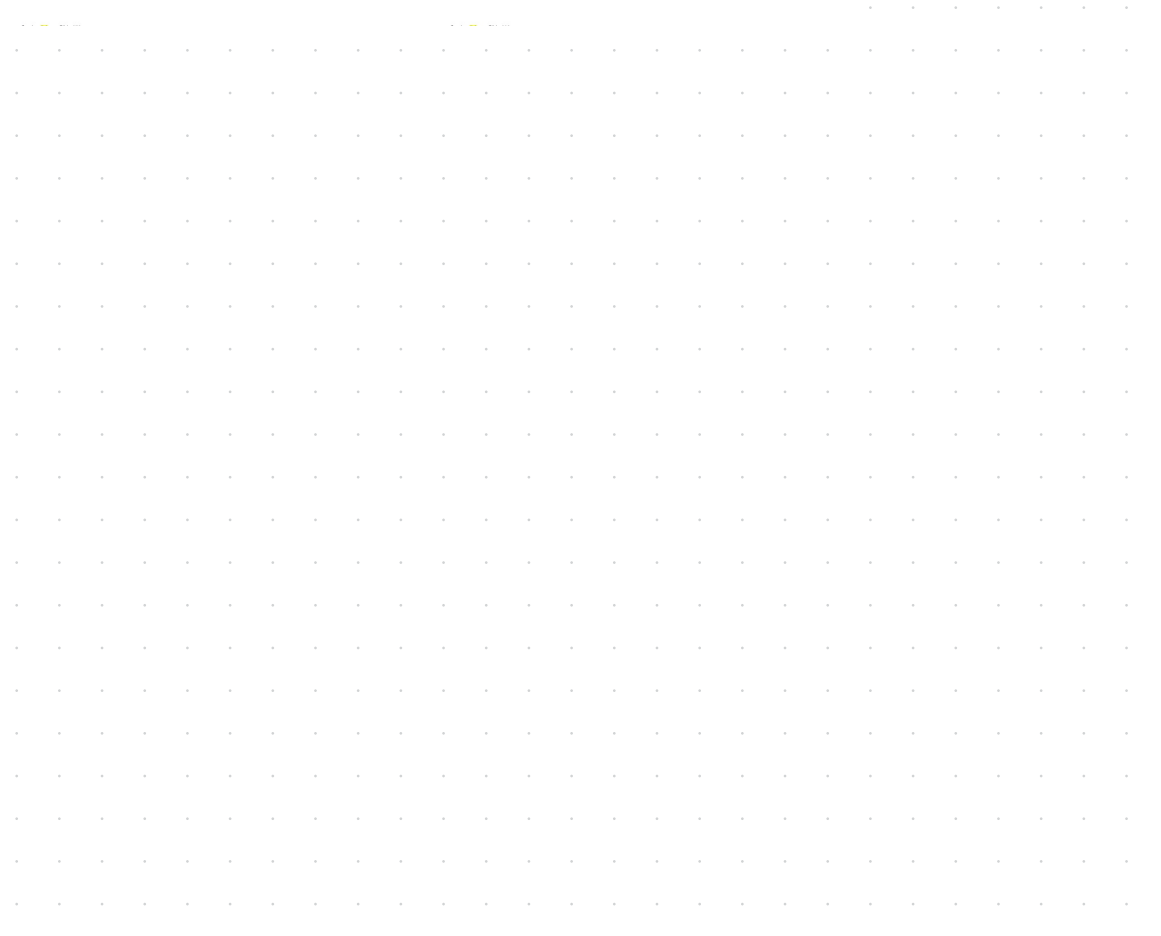

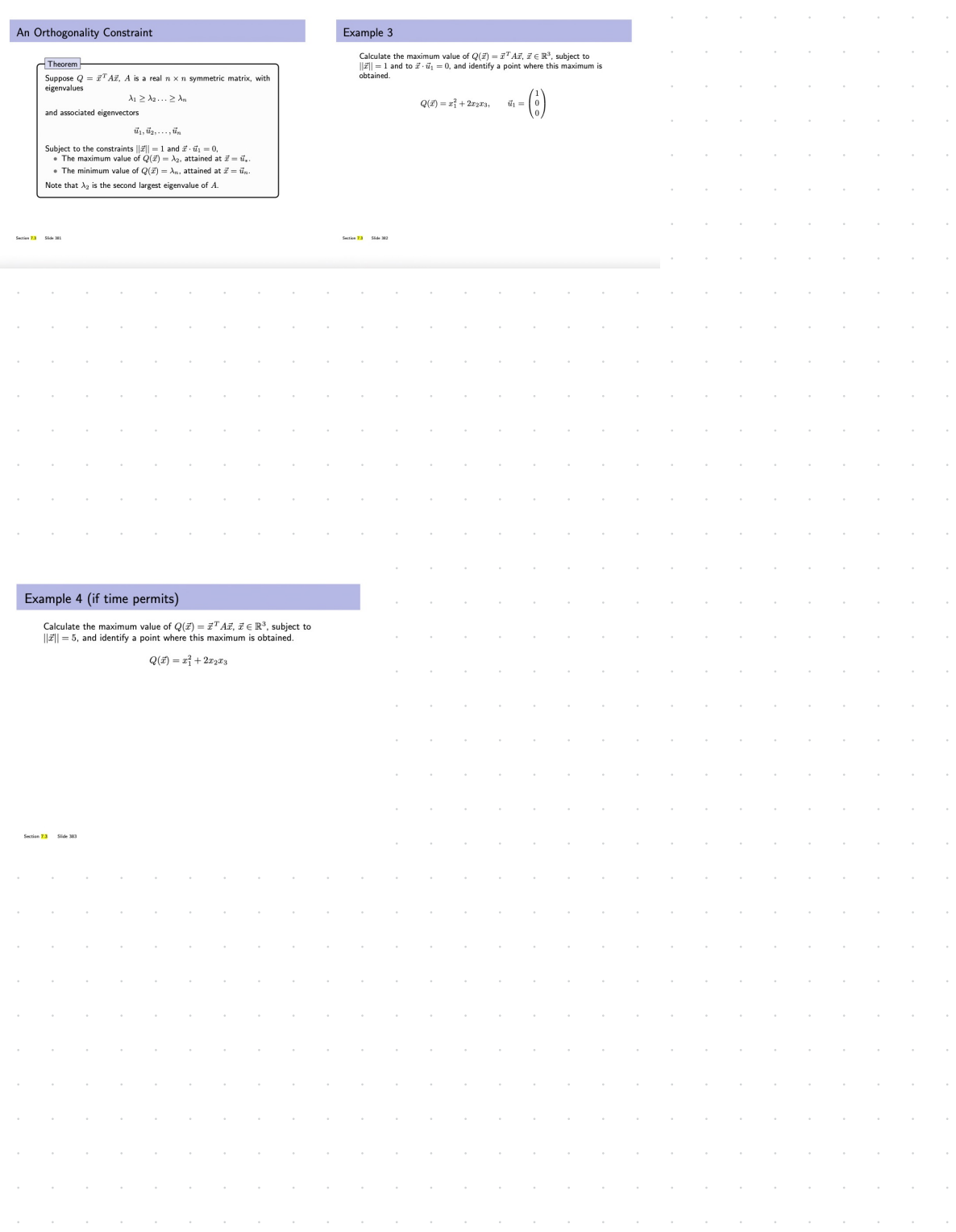

# **7.3 EXERCISES**

In Exercises 1 and 2, find the change of variable  $x = Py$  that transforms the quadratic form  $x^T A x$  into  $y^T D y$  as shown.

1. 
$$
5x_1^2 + 6x_2^2 + 7x_3^2 + 4x_1x_2 - 4x_2x_3 = 9y_1^2 + 6y_2^2 + 3y_3^2
$$

2. 
$$
3x_1^2 + 3x_2^2 + 5x_3^2 + 6x_1x_2 + 2x_1x_3 + 2x_2x_3 = 7y_1^2 + 4y_2^2
$$

Hint: x and y must have the same number of coordinates, so the quadratic form shown here must have a coefficient of zero for  $y_3^2$ .

416 **CHAPTER 7** Symmetric Matrices and Quadratic Forms

- 4.  $Q(x) = 3x_1^2 + 3x_2^2 + 5x_3^2 + 6x_1x_2 + 2x_1x_3 + 2x_2x_3$  (See Exercise 2.)
- 5.  $Q(\mathbf{x}) = x_1^2 + x_2^2 10x_1x_2$
- 6.  $Q(x) = 3x_1^2 + 9x_2^2 + 8x_1x_2$
- 7. Let  $Q(x) = -2x_1^2 x_2^2 + 4x_1x_2 + 4x_2x_3$ . Find a unit vector **x** in  $\mathbb{R}^3$  at which  $Q(x)$  is maximized, subject to  $x^T x = 1$ . [Hint: The eigenvalues of the matrix of the quadratic form O are  $2, -1$ , and  $-4$ .]
- **8.** Let  $Q(\mathbf{x}) = 7x_1^2 + x_2^2 + 7x_3^2 8x_1x_2 4x_1x_3 8x_2x_3$ . Find a unit vector **x** in  $\mathbb{R}^3$  at which  $Q(x)$  is maximized, subject to  $\mathbf{x}^T \mathbf{x} = 1$ . [*Hint*: The eigenvalues of the matrix of the quadratic form  $Q$  are 9 and  $-3$ .]
- 9. Find the maximum value of  $Q(x) = 7x_1^2 + 3x_2^2 2x_1x_2$ , subject to the constraint  $x_1^2 + x_2^2 = 1$ . (Do not go on to find a vector where the maximum is attained.)
- 10. Find the maximum value of  $Q(x) = -3x_1^2 + 5x_2^2 2x_1x_2$ , subject to the constraint  $x_1^2 + x_2^2 = 1$ . (Do not go on to find a vector where the maximum is attained.)
- 11. Suppose  $x$  is a unit eigenvector of a matrix  $A$  corresponding to an eigenvalue 3. What is the value of  $x^T A x$ ?

In Exercises 3–6, find (a) the maximum value of  $Q(x)$  subject to the constraint  $\mathbf{x}^T \mathbf{x} = 1$ , (b) a unit vector **u** where this maximum is attained, and (c) the maximum of  $Q(x)$  subject to the constraints  $\mathbf{x}^T \mathbf{x} = 1$  and  $\mathbf{x}^T \mathbf{u} = 0$ .

- 3.  $Q(x) = 5x_1^2 + 6x_2^2 + 7x_3^2 + 4x_1x_2 4x_2x_3$ (See Exercise 1.)
- 12. Let  $\lambda$  be any eigenvalue of a symmetric matrix A. Justify the statement made in this section that  $m \leq \lambda \leq M$ , where  $m$  and  $M$  are defined as in (2). [Hint: Find an  $x$  such that  $\lambda = \mathbf{x}^T A \mathbf{x}$ .
- 13. Let A be an  $n \times n$  symmetric matrix, let M and m denote the maximum and minimum values of the quadratic form  $x^T A x$ , where  $\mathbf{x}^T \mathbf{x} = 1$ , and denote corresponding unit eigenvectors by  $\mathbf{u}_1$  and  $\mathbf{u}_n$ . The following calculations show that given any number  $t$  between  $M$  and  $m$ , there is a unit vector  $x$  such that  $t = \mathbf{x}^T A \mathbf{x}$ . Verify that  $t = (1 - \alpha)m + \alpha M$  for some number  $\alpha$  between 0 and 1. Then let  $\mathbf{x} = \sqrt{1 - \alpha} \mathbf{u}_n + \sqrt{\alpha} \mathbf{u}_1$ , and show that  $\mathbf{x}^T \mathbf{x} = 1$  and  $\mathbf{x}^T A \mathbf{x} = t$ .

[M] In Exercises 14-17, follow the instructions given for Exercises 3-6.

14.  $3x_1x_2 + 5x_1x_3 + 7x_1x_4 + 7x_2x_3 + 5x_2x_4 + 3x_3x_4$ 

- 15.  $4x_1^2-6x_1x_2-10x_1x_3-10x_1x_4-6x_2x_3-6x_2x_4-2x_3x_4$
- 16.  $-6x_1^2-10x_2^2-13x_3^2-13x_4^2-4x_1x_2-4x_1x_3-4x_1x_4+6x_3x_4$
- 17.  $x_1x_2 + 3x_1x_3 + 30x_1x_4 + 30x_2x_3 + 3x_2x_4 + x_3x_4$